ГАУ ДПО «Волгоградская академия последипломного образования» НИ Центр оценки качества образования Региональный центр обработки информации

#### *Вебинар 07.07.2020*

**Организационно - технологические вопросы подготовки к проведению ИС-9 в 2020 году. Текущие вопросы подготовки к организации ГИА-9**

> Десятериченко Марина Александровна специалист по УМР ГАУ ДПО ВГАПО

#### **Нормативные документы и инструктивные материалы по организации и проведению ИС-9 на 2020 год**

1. Приказ Министерства образования и науки РФ «Об утверждении Порядка проведения государственной ГИА-9» (подготовлен Минобрнауки России 07.11.2018)

2. Рекомендации по организации и проведению ИС-9 для ОИВ субъектов РФ, осуществляющих государственное управление в сфере образования, в 2020 году (Приложение 12 к письму Рособрнадзора от 16.12.2019 № 10-1059)

3. Демоверсия и спецификация КИМ ИС-9, критерии оценивания (на сайте ФИПИ: [http://fipi.ru/o](http://fipi.ru/oge-i-gve-9/demoversii-specifikacii-kodifikatory) [ge-i-gve-9/demoversii-specifikacii-kodifikatory](http://fipi.ru/oge-i-gve-9/demoversii-specifikacii-kodifikatory)

4. Приказ Комитета образования, науки и молодежной политики от 28.10.2019 №138 «Об утверждении Порядка проведения ИС-9 в Волгоградской области».

5. Приказ Комитета образования, науки и молодежной политики от 02.12.2019 года №152 «О проведении ИС-9 в Волгоградской области в 2020 году»

6. Приказ Комитета образования, науки и молодежной политики от 02.12.2019 года №153 «Об утверждении мест подачи заявлений для участия в ИС-9 и в ГИА-9 в 2020 на территории Волгоградской области»

7. Приказ Комитета образования, науки и молодежной политики от 20.01.2020 года №6 «О внесении изменения в приказ комитета образования, науки и молодежной политики Волгоградской области от 02 декабря 2019 №152 « О проведении ИС-9 в Волгоградской области в 2020 году»

8. Приказ Комитета образования, науки и молодежной политики от 23.01.2020 года №10 «Об утверждении инструкции по организации и проведению ИС-9 в Волгоградской области в 2020 году»

# **Ошибки в заполнении модуля XML- файлов при проведении ИС-09 в 2019 году**

1) Не все школы установили обновленное ПО, что привело к конфликту версий.

- 2) Присылали пустые XML- файлы
- 3) Переименовали XML- файлы при копировании
- 4) Отправлялись файлы не на Деловую почту.

5) Полностью не заполнялись необходимые сведения в модуле

- не указывался вариант;
- o не обозначали неявку участника;
- o пропускали операцию «проверка» перед сохранением файла.

# **Технические ресурсы в ОО**

- Компьютер в сети Интернет
- Модуль «Результаты ИС-9»
- ПО «Планирование ГИА-9» (если используется школьный модуль)
- ПО для записи ответов участ ников

Принтер

Компьютер + микрофон/ диктофон

> Флеш-накопитель (не менее 10 Гб)

- **получение материалов из МОУО**
- подгрузка и выгрузка \*.xml-файла
- выгрузка форм ИС-01, ИС-02, ИС-03, ИС-04, ИС-08 из ПО «Планиров ание ГИА-9»
- организация поточной записи устных ответов участников
- распечатка материалов и форм для проведения ИС-9
- запись беседы участника экзаменатором-собеседником
- сбор аудиофайлов участников ИС-9 - передача флеш-накопителя в МОУО

## **Основные положения организации ИС-9 в 2020 году**

- Сроки проведения ИС-9: 12 февраля (11 марта, 18 мая)
- Начало ИС-9 в 9.00 по местному времени
- Участники с ОВЗ, инвалиды, дети-инвалиды:
- спец.условия,

**ANG ANG ANG ATA** 

- увеличение времени проведения на 30 мин (45 мин),
- использование для различных категорий участников разных мин имальных значений для «зачета» и критериев оценивания

(**!!!Приложение 12. Рекомендаций по организации ИС-9 в 2020 г.)**

- Цветность фотографий для задания №3.1(в каком формате будут присланы, в таком и распечатывать)
- Допускается комбинирование потоковой и персональных аудиозаписей
- $\Box$  Сохранение количества критериев 19, но увеличение макс. балла до 20.

 Выделить время для ознакомления с КИМ экспертами и собеседниками для выработки единых подходов в оценивании **В регионе используется небланковая технология проведения** **Основные положения организации ИС-9 в 2020 году**

**12 февраля в 7.45 - передача ЭМ по ИС-9**

*из РЦОИ в МОУО будет осуществляться по деловой почте***.** 

 Не позднее 10 февраля установка школьного модуля «Результаты ИС-9», осуществляется подгрузка xml-файла, присланного из РЦОИ

 $\Box$  Не позднее 11 февраля распечатка и выверка ИС-01,

ИС-02 -по аудиториям, ИС-03 – на каждого участника,

ИС-04 – черновик для эксперта (форма не обязательная).

ИС-08 – Акт о досрочном завершении (при необходимости).

Критерии оценивания -с сайта ФИПИ

**ANNANNANN**<br>Li

- ГКОУ ВСШ№1 и ФКЩУ СОШ УФСИН получают все формы из РЦОИ. 12.02 эти школы заполненные .xml-файлы отправляют в соответствующие МОУО.
	- Внесение результатов ИС-9 в модуль «Результаты ИС-9» и отправка на ДП в РЦОИ до 17 февраля.

До 20 февраля ждем от Вас база с предметами

Получение протоколов с результатами ИС-09 из РЦОИ – **25.02** 

1)Определение персонального состава Комиссии по проведению и проверке в ОО. Инструктаж персонала ОО 2)Подготовка аудиторий для проведения ИС-9 (аудитории проведе ния и ожидания).Проведение технической готовности рабочих мест в аудиториях проведения (качество работы компьютера, микрофона/диктофона)

3) Подготовка кабинета для штаба, оборудованного компьютером с доступом в сеть Интернет и принтером для получения и тиражиро вания материалов для проведения ИС-9.

5) Распечатка форм ИС-01, ИС-02, ИС-03, ИС-04 и критериев оцен ивания. Выверка ИС-01

6) Подготовка флеш-носителя и конвертов (1 на аудиторию)

7) 12.02 в 8.00 получение из МОУО на официальную эл.почту ОО КИМ для ИС-9

#### **Форма ИС-01 Списки участников итогового собеседования**

- Форма ИС-1 формируется из школьного или муниципального модулей РИС «Планиро вание ГИА-9» в форматах  $(xls, .pdf, .rtf)$
- Форма заполняется ответственным организатором. Ставится № аудитории
- При неявке участника ставится метка «не явился»

Субъект РФ 34 Kan MCV 101 Kon OO 101001

Дата

ИС-01. Форма списка участников итогового собеседования

Предме Собеседование 12 февраля 2020 г.

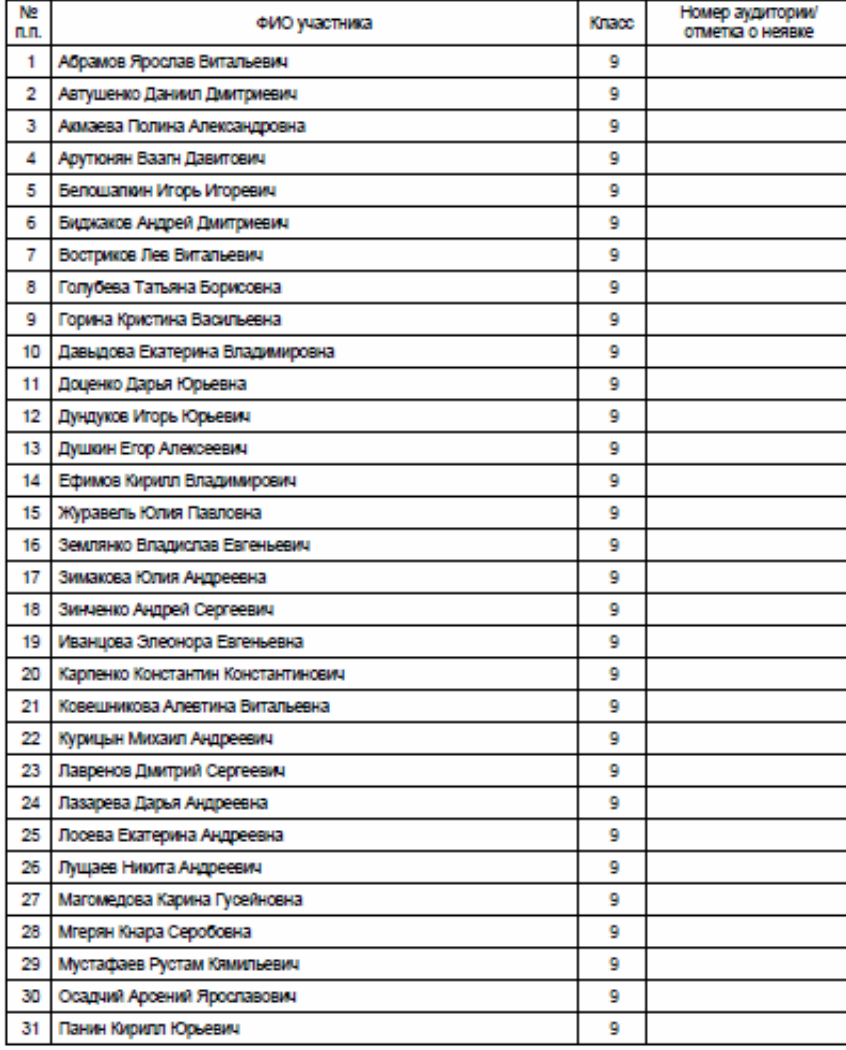

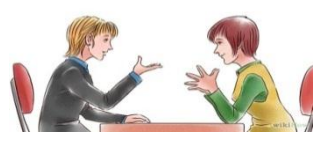

### **Функционал экзаменатора-собеседника**

- осуществляет проверку документов;
- проводит инструктаж участника;
- ведет ведомость учета, фиксирует время начала ответа и время окончания ответа;
- выдает участнику КИМ итогового собеседования;
- проводит собеседование;
- следит за соблюдением временного регламента;
- следит за тем, чтобы участник произнес под аудиозапись свою Ф.И.О., номер варианта, номер задания;
- контролирует проведения потоковой аудиозаписи ответов участников;
- создает **доброжелательную** рабочую атмосферу.

#### **Форма ИС-02 Форма ведомости учета ИС-9 в аудитории**

Форма ИС-1 – формируется из любого модуля РИС «Планирование ГИА-9» Из РИС «Планирование ГИА-9» можно выгрузить в различных форматах (.xls, .pdf, .rtf) Заполняется экзаменатором-

собеседником

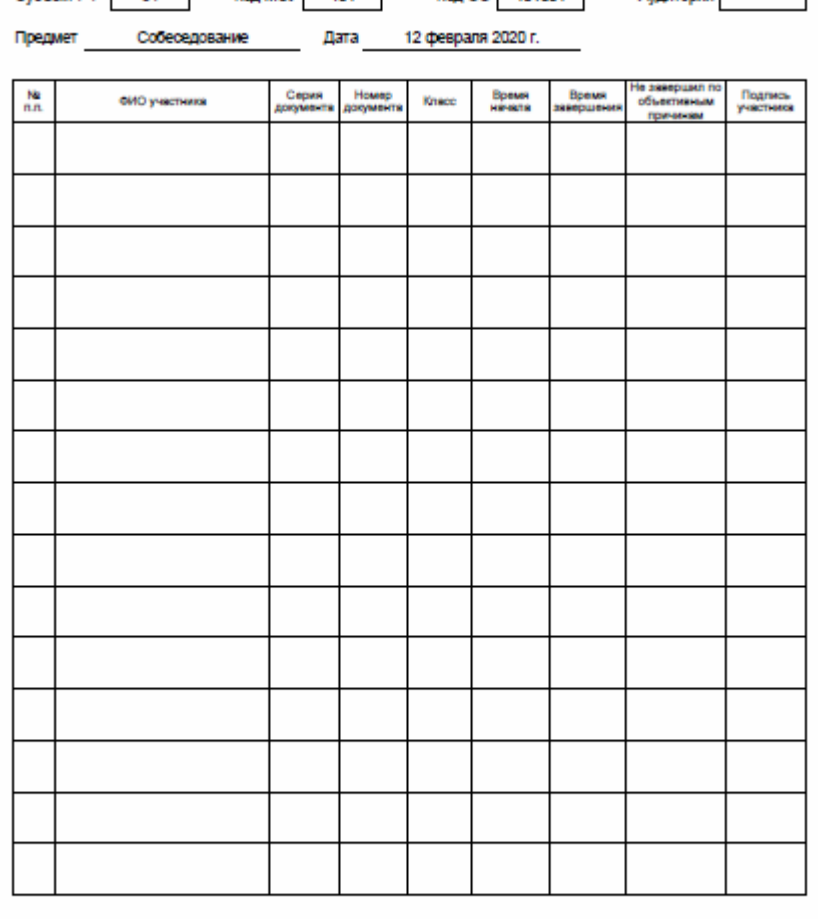

Kon MCV 101 Kon OO 101001 CV0Next Pd 34 Амдитория

ИС-02. Форма ведомости учета проведения итогового собеседования в аудитории

ФИО экзаменатора-собеседника

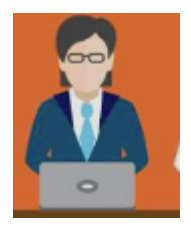

#### **Функционал экзаменатора-эксперта**

- оценивает ответы участников ИС-9 непосредственно во время проведени я или после проведения собеседования, прослушивая аудиозапись;
- вносить в протокол эксперта по оцениванию ответов участников итоговог о собеседования следующие сведения: ФИО участника, номер варианта, номер аудитории, баллы по каждому критерию оценивания; общее колич ество баллов, отметку «зачет»/ «незачет»; ФИО, подпись и дату проверки.
- По окончании проведения итогового собеседования пересчитывает прото колы эксперта по оцениванию ответов участников итогового собеседован ия, упаковывает их в конверт и в запечатанном виде передает экзаменатор у-собеседнику.
- Эксперт не должен вмешиваться в беседу участника и экзаменатора-собес едника!

#### **Форма ИС-03 Форма протокола эксперта для оценивания участников ИС-9 Форма ИС-04 Специализированная форма черновика для эксперта**

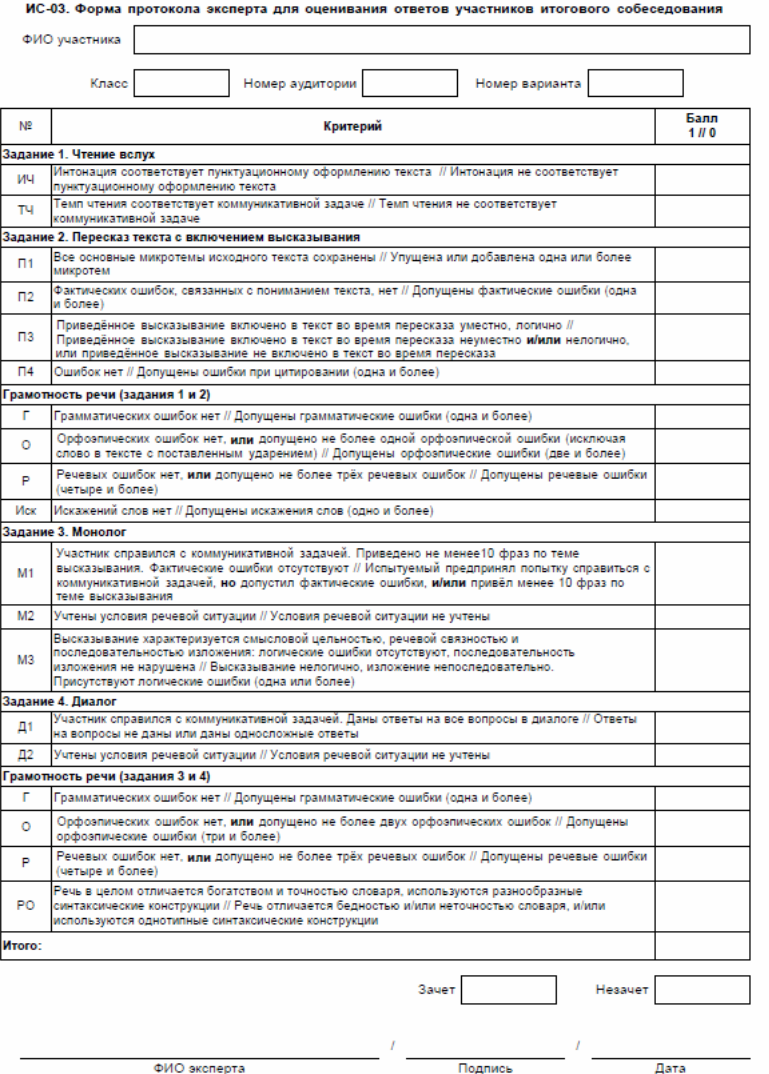

 $\sqrt{4}\sqrt{\frac{1}{2}}\sqrt{\frac{1}{2}}$ 

#### Приложение 4. Специализированная форма черновика для экспертов

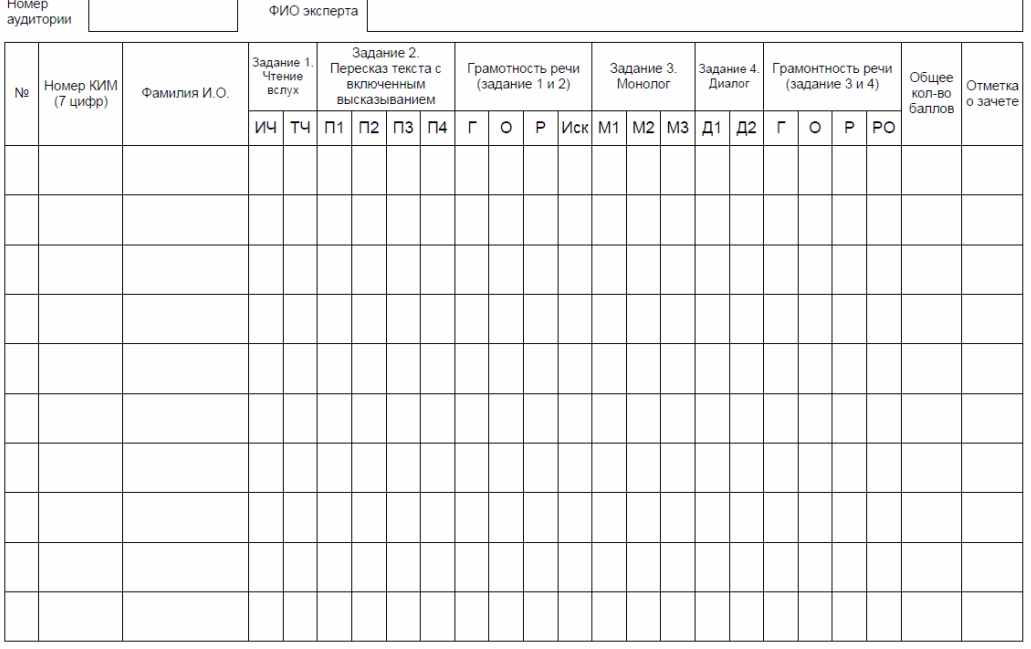

# **Проведение ИС-09**

- Участники ИС приглашаются в аудиторию проведения в установленном порядке. Организатор вне аудитории сопровождает участников в аудитории проведения и по окончании – в класс.
- Технический специалист перед началом проведения включает одну общую аудиозапись на весь день проведения (один общий поток).
- Между ответами участников допускаются перерывы. В этом случае за пись ставится на паузу, либо сохраняется как первая часть файла.
- При этом в наименовании файла необходимо отразить соответствующую информацию (часть 1). После перерыва аудиозапись продолжается.
- По завершении тех. специалист выключает аудиозапись ответов участ ников, сохраняет ее в каждой аудитории проведения и копирует на

флеш-носитель для последующей передачи ответственному организатору ОО. Наименование файла: код ОО, номер аудитории, дата проведения.

Например: 145689\_02\_12.02.2020

# **Проведение ИС-9**

- Аудиозапись ответов не должна содержать посторонних шумов и помех, голоса экзаменуемого и экзаменатора должны быть отчетливо слышны.
- Аудиозаписи сохраняются в аудиоформатах
- $(*.$ wav,  $*$ .mp3,  $*$ .mp4, $*$ .ogg)
- Тех.специалист в штабе ОО, либо иное назначенное руководите лем ОО лицо переносит в *специализированную форму для внесения информации из протоколов оценивания ИС* при помощи ПО «Результаты итогового собеседования»
- ОО передает .xml-файл, аудиозаписи, протоколы оценивания и ведомости проведении в МОУО не позднее 14 февраля.
- 15.02- МОУО проверяют .xml-файлов
- МОУО передает в РЦОИ .xml-файлов по ДП до 17 февраля.

**Критерии оценивания участников с ОВЗ**

| Категория участников                                 | Критерии оценивания                                                                                                    | Макс.<br>балл | $\sqrt{\text{I} \cdot \text{I} \cdot \text{I}}$ |
|------------------------------------------------------|----------------------------------------------------------------------------------------------------|---------------|-------------------------------------------------|
| Глухие, позднооглохшие,<br>слабослышащие             | $\Pi1(2), \Pi2(1), \Pi3(1), \Pi4(1), M1(1), M2(1),$<br>$M3(1), \Pi1(1), \Pi2(1)$                                                                                                    | 10            | $\overline{5}$                                  |
| Слепые и поздноослепшие<br>(владеющие шр.Брайля)     | $H(1), \Pi(2), \Pi(1), \Pi(3), \Pi(4), \Pi(1), \Gamma(1), O(1), P(1)$<br>1), $HcK(1)$ , $M1(1)$ , $M2(1)$ , $M3(1)$ , $\overline{A}1(1)$ ,<br>$\text{\r{A2}}(1), \Gamma(1), \text{O}(1), \text{P}(1), \text{PO}(1)$ | 19            | 9                                               |
| Слепые и поздноослепшие<br>(не владеющие шр. Брайля) | $M1(1), M2(1), M3(1), \mathcal{L}1(1), \mathcal{L}2(1), \Gamma(1),$<br>O(1), P(1), PO(1)                                                                                                    | 9             | 5                                               |
| Слабовидящие                                         | $H(1), \Pi(2), \Pi(1), \Pi(3), \Pi(4), \Gamma(1),$<br>$O(1)$ , $P(1)$ , $Hc\kappa(1)$ , $M1(1)$ , $M2(1)$ , $M3(1)$ ,<br>$\text{\I}(11), \text{\I}(21), \Gamma(1), \text{O}(1), \text{P}(1), \text{PO}(1)$          | 19            | 9                                               |
| Участники с тяжелыми<br>нарушениями речи             | $\Pi1(2), \Pi2(1), \Pi3(1), \Pi4(1), M1(1), M2(1),$<br>$M3(1), \mathcal{L}1(1),$                                                                                                    | 9             | $\overline{5}$                                  |
| Участники с нарушениями<br>ОДА                       | $H(1), T(1), \Pi(2), \Pi(1), \Pi(3), \Pi(4),$<br>$\Gamma(1)O(1), P(1), Hc\kappa(1), M1(1), M2(1), M3(1),$<br>$\text{\I}(11), \text{\I}(21), \Gamma(1), \text{O}(1), \text{P}(1), \text{PO}(1)$                      | 20            | 10                                              |
| Участники с расстройствам<br>и аутистич. спектра     | $T\mathcal{H}(1), M1(1), M2(1), \mathcal{H}(1), \mathcal{H}(2(1))$                                                                                                    | 5             | 3                                               |
| Участники с ЗПР                                      | $T\mathcal{H}(1), \Pi1(2), \Pi2(1), \Pi3(1), \Pi4(1), \text{M1}(1),$<br>M2(1), M3(1)                                                                                                    | 9             | 5                                               |

## **Алгоритм работы с модулем «Результаты ИС-9»**

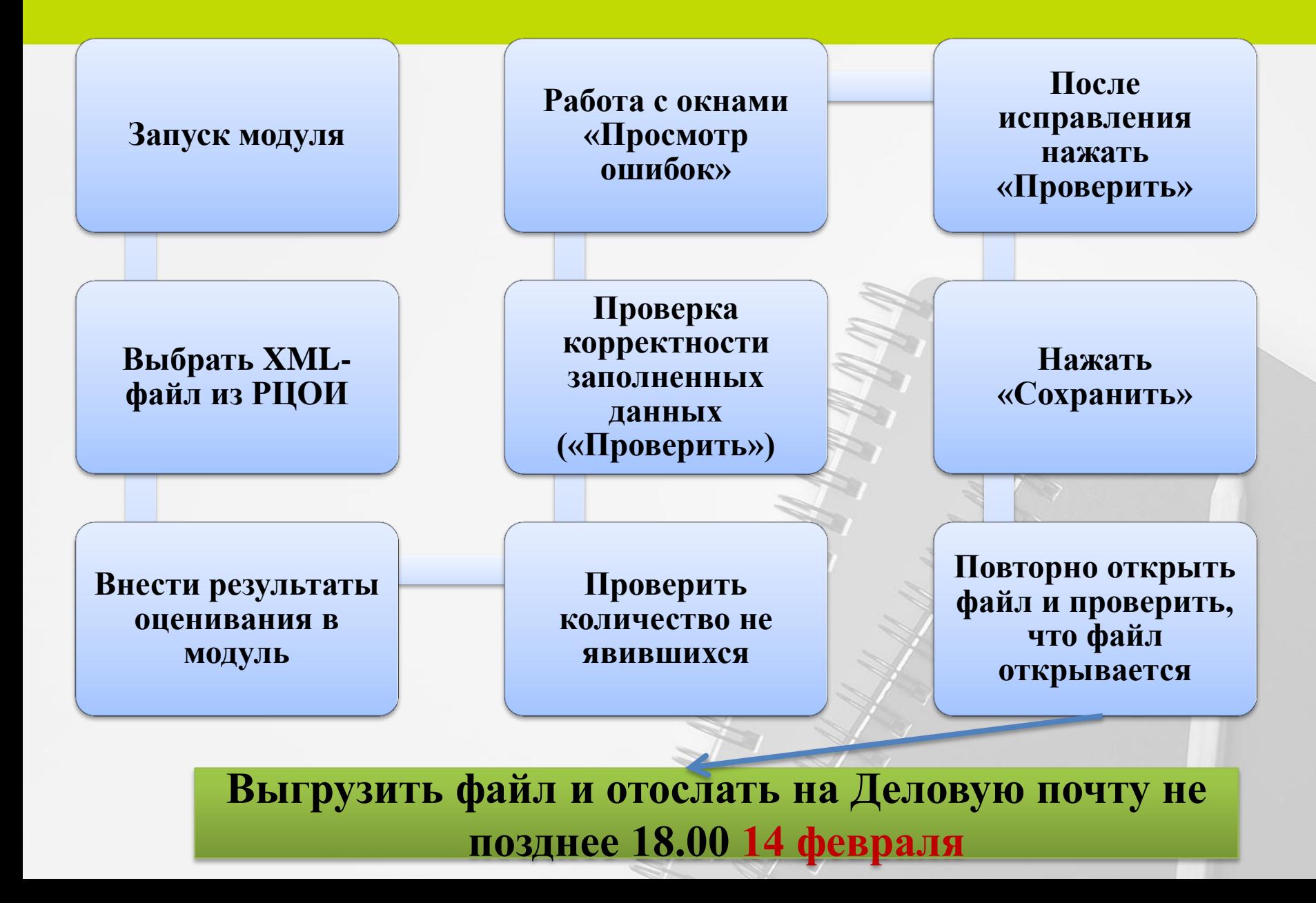

### **Модуль «Результаты ИС-9»**

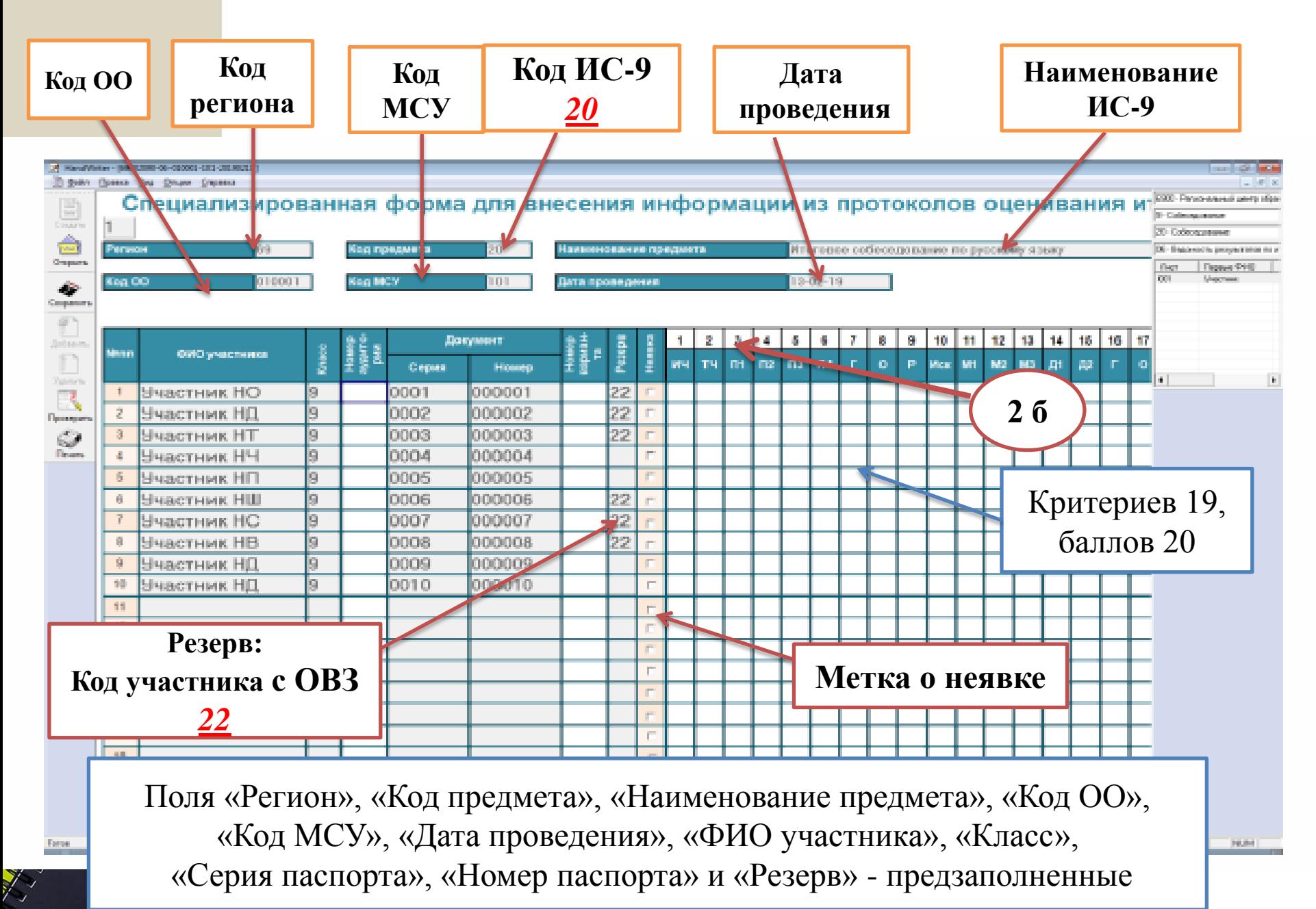

# **Модуль «Результаты ИС-9»**

# **Заполняемые поля**

1) Не явившемуся участнику ставится метка, критерии не выставляются

2) Кто явился - номер кабинета (только цифры, без нуля, без черт очек), номер варианта; баллы согласно критериям оценивания;

общий балл; метку зачет/незачет; ФИО эксперта (например: Иван ов ИИ).

3) Поле П1 – 0-2 балла, все остальные 0-1 балла

4) Графа «резерв» предзаполгненное поле (код 22)

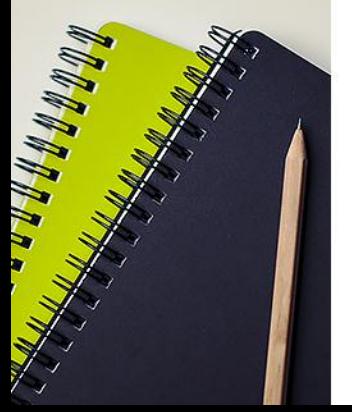

**НЕЛЬЗЯ!!! переименовывать файл XML. Необходимо передавать файл в РЦОИ с таким же наименованием, с которым он был прислан из РЦОИ.** 

# **На что обратить внимание**

1) После проверки для не явившихся участников будет уточняющий запрос, чтобы

принять пустые графы

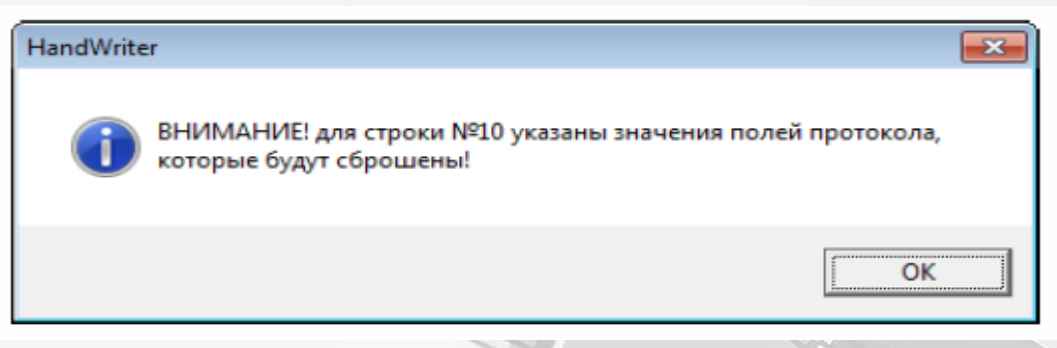

2) Ошибки могут присутствовать во всех листах, поэтому **станут активными синие**  стрелки для переключения между ошибочными страницами.

3) Возможные ошибки прописываются справа:

- при неправильном выставлении экспертом суммы баллов;
- при неправильном выставлении полей критериев (надо: во всех критериях диапазон 0-1, за исключением критерия  $\Pi$ 1- 0-2);
- при отсутствии информации об эксперте;
- при не выставленных номерах КИМов или выставленных неверных номерах

• при неправильном выставлении номера аудитории (надо: ставить только цифры, без нулей)

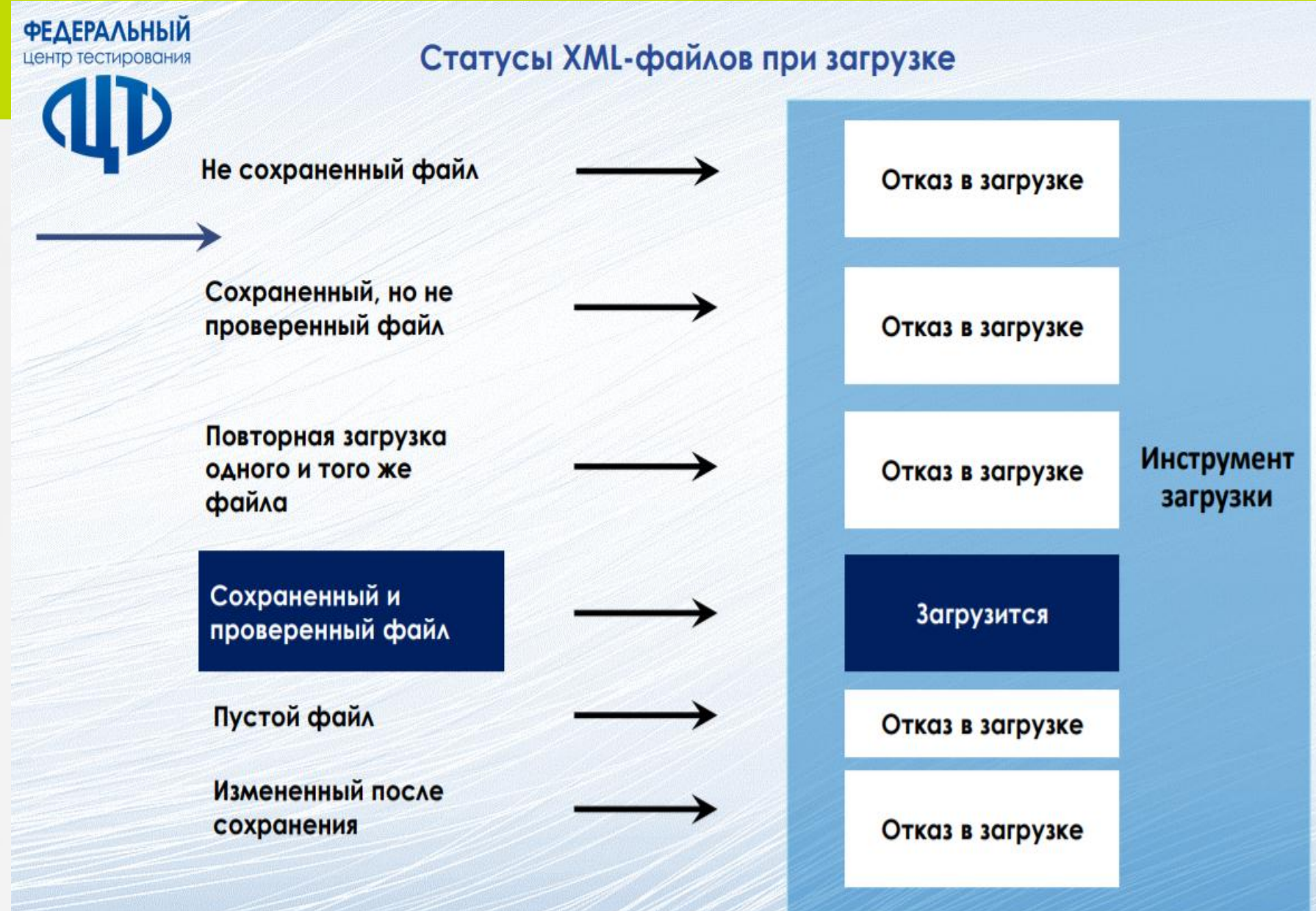

# **Проведение ГИА-9 по химии**

#### Часть 1- 19 заданий – в бланк №1 Часть 2 - 5 заданий, их них: 4 задания (№20,21,22,23) – ответы участник вносит в бланк ответов №2, 1 задание (№24) – **экспериментальное** – результаты оценивания организатор вносит в бланк №1

Практическая часть

Приступайте к выполнению заданий 23 и 24 после выполнения всех предыдуших заданий. Прочитайте текст и выполните задания 23 и 24. Для ответа на задание 23 используйте БЛАНК ОТВЕТОВ № 2. Запишите сначала номер задания (23), а затем развёрнутый ответ к нему. Ответ записывайте чётко и разборчиво.

Задание 24 выполняйте только под наблюдением экспертов.

Дан раствор сульфата магния, а также набор следующих реактивов: цинк; соляная кислота; растворы гидроксида натрия, хлорида бария и нитрата калия.

23 Используя только реактивы из приведённого перечня, запишите молекулярные уравнения двух реакций, которые характеризуют химические свойства сульфата магния, и укажите признаки их протекания.

Ознакомьтесь с инструкцией по выполнению задания 24, прилагаемой к заданиям КИМ.

Подготовьте лабораторное оборудование, необходимое для проведения эксперимента.

Проведите химические реакции между сульфатом магния и выбранными 24 веществами в соответствии с составленными уравнениями реакции, соблюдая правила техники безопасности, приведённые в инструкции к заданию. Проверьте, правильно ли указаны в ответе на задание 23 признаки протекания реакций. При необходимости, дополните ответ или скорректируйте его.

Проверьте, чтобы каждый ответ был записан рядом с правильным номером задания.

### **Время - 180 мин (3 часа)**

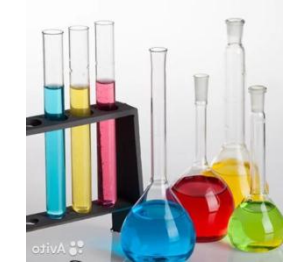

# **Организация ОГЭ по химии в 2020 году Подготовительный этап (ресурсный)**

1. Определение 2 типов аудитории: для проведения пис.части и аудитории для проведения эксперимента (рекомендуется на 2 аудитории с пис.частью на 1 аудиторию с экспериментом)

2. Аудитория для проведения эксперимента должна отвечать требованиям СанПиН и ТБ: раковина с водой; огнетушитель; аптечки; шкафы для хранения реактивов и оборудования

3. Подготовка персонала:

 Рекомендуется не менее 2 **экспертов-предметников** на аудиторию проведения эксперимента, но не более 6. (Это обученные эксперты, привлекаемые к проверке части с развернутым ответом письменной части). Заполняют ведомость оценивания (форма ППЭ -04-02-Х)

**!!!30 марта ВГАПО проводит вебинар для экспертов по химии по критериям оценивания эксперимента**

 **Специалист по проведению инструктажа** – лаборант или учитель химии (проводит инструктаж с детьми, заполняет ведомость ознакомления (форма ППЭ-04-01-X), готовит и выдает лабораторное оборудование)

4. Подготовка лабораторного оборудования. На данном этапе готовим все комплекты (какие именно комплекты готовить на основные и резервные дни будет озвучено на совещании в мае)

5. Для участников подготовить раздаточный материал (периодическая система химических элементов Д.И. Менделеева, таблица растворимости солей, кислот и оснований в воде, электрохимический ряд напряжений металлов.)

6. Собрана информация о детях, сдающих химию, но не имеющих допуск (на основании заявлений родителей) к экспериментальной части

# **Экспериментальное задание №23**

- В задании №23 нужно выбрать из перечня два вещества, взаимодействие которых отражает химические свойства указанных в задании №23 веществ. Задание №24 предполагает выполнение 2 реакций, соответствующих
- составленным уравнениям реакции.
- Приступить к выполнению задания №24 можно ТОЛЬКО после выполнения задания №23 и не раньше, чем через 30 мин после начала экзамена
- $\Box$  Максимальный балл 2, причем в критериях оценивания акцент сделан, прежде всего, на ТБ

В связи с тем, что задание №24 выполняется в аудитории проведения эксперимента, участник на черновик делает необходимые записи для выполне эксперимента и с черновиком переходит в аудиторию для проведения эксперимента

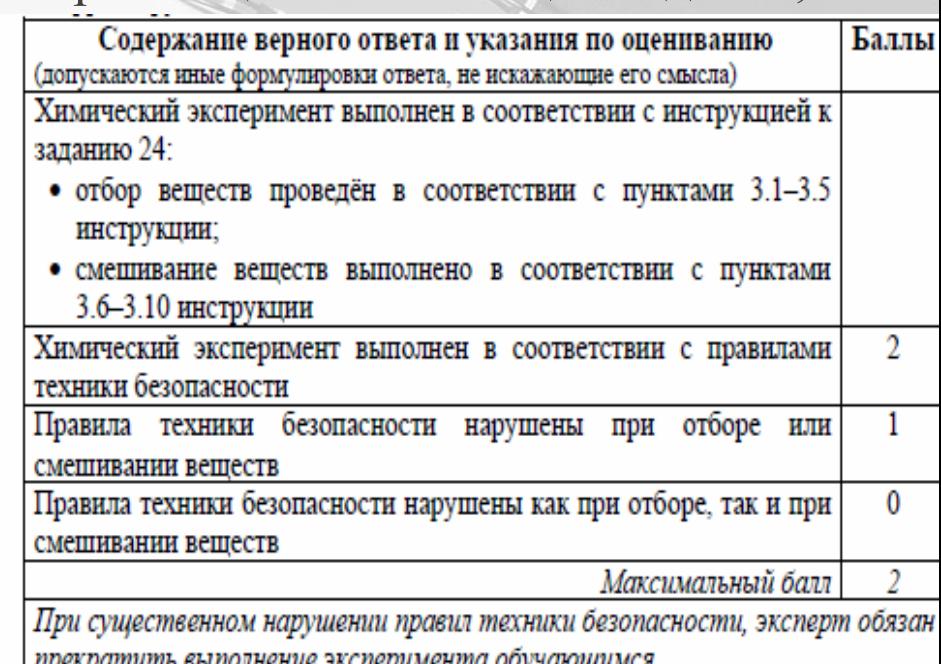

# **Экспериментальное задание №23**

- Специалист по проведению инструктажа зачитывает Участнику «Инстру кцию по технике безопасности» (есть в Метод.рекомендациях и Специфи кации) в аудитории проведения эксперимента, следит за тем, чтобы участ ник поставил подпись в Ведомости (форма ППЭ-04-01-Х) и подводит к то й парте, где размещен нужный комплект оборудования.
- 2 эксперта оценивает независимо друг от друга и вносят результаты в Вед омость оценивания (форма ППЭ-04-02-Х)

 После окончания экзамена эксперты в присутствии руководителя ППЭ вносят свои баллы в бланк ответов №1 результаты оценивания

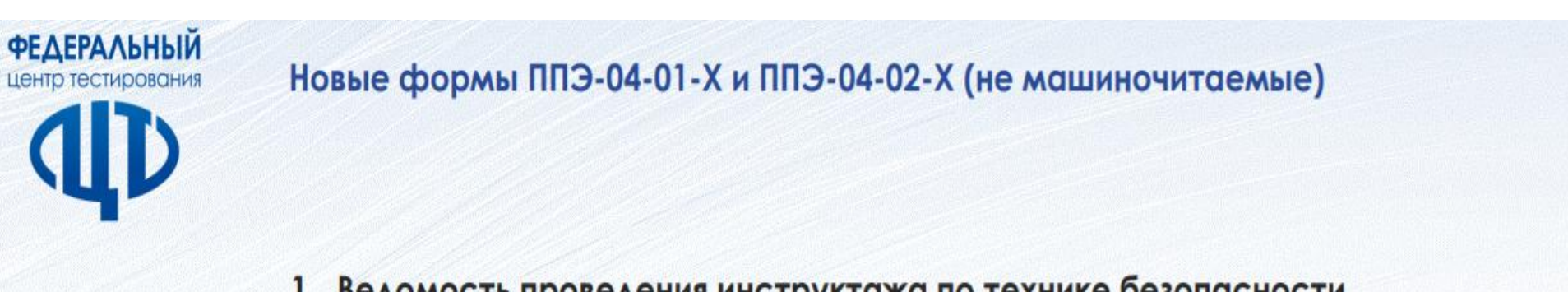

#### 1. Ведомость проведения инструктажа по технике безопасности

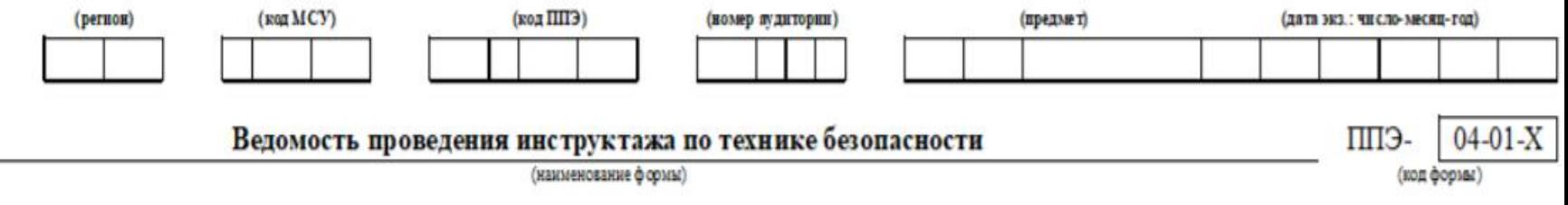

С инструкцией по технике безопасности при выполнении лабораторной работы по химии в рамках выполнения задания № 24 основного

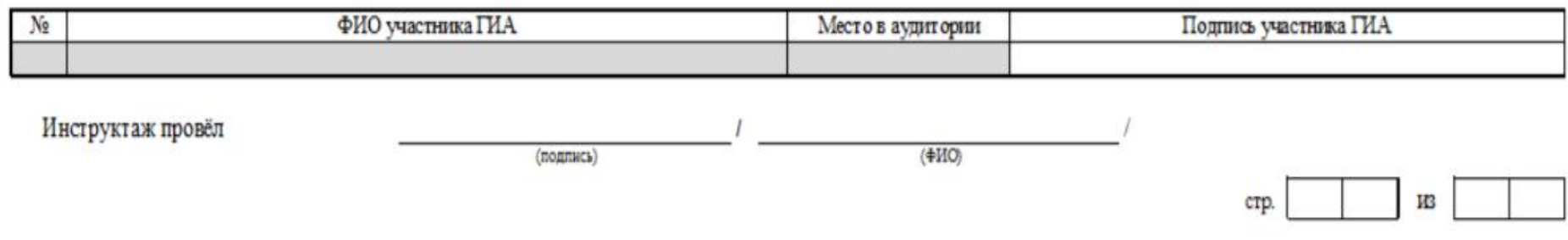

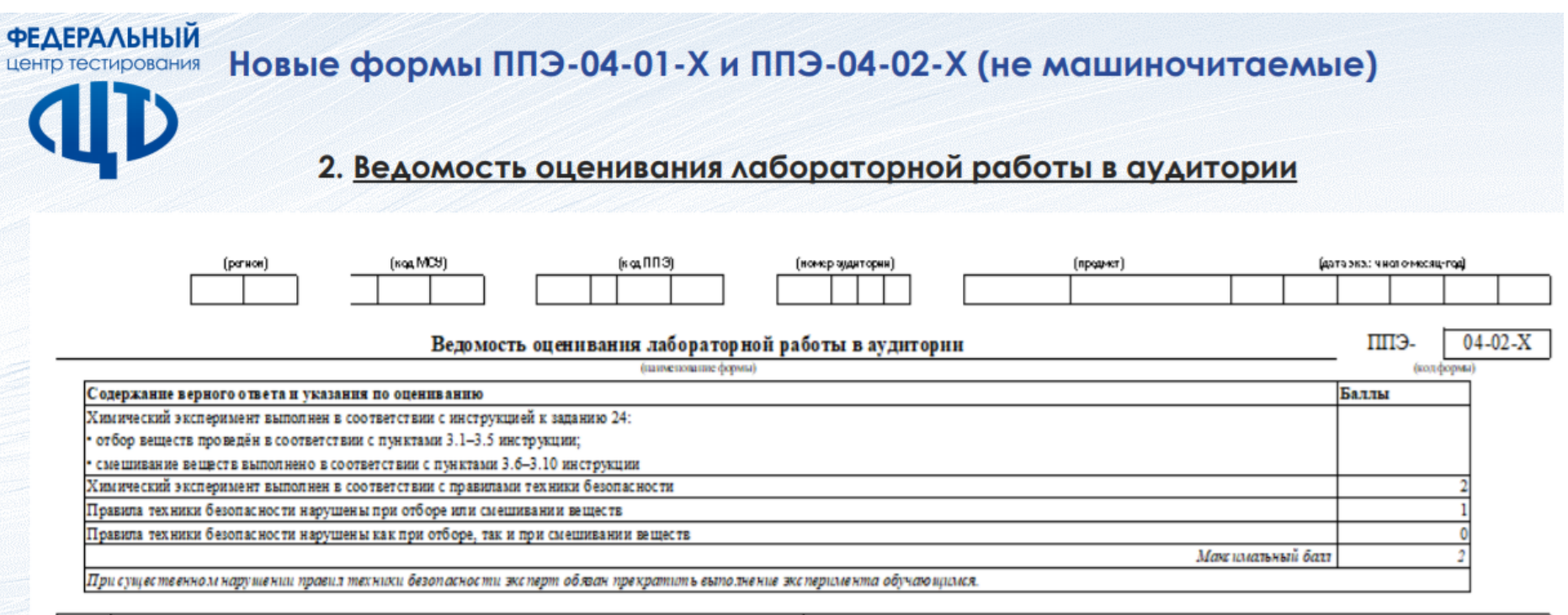

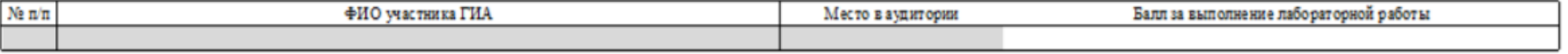

Эксперт, оценивающий выполнение лабораторных работ по химии

 $(10,0.0003)$ 

 $\sqrt{2}$ 

 $(O110)$ 

ctp.

 $\prime$ 

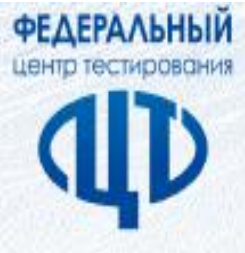

#### Кимия ОГЭ. Особенности бланка ответов №1

#### Бланк ответов №1

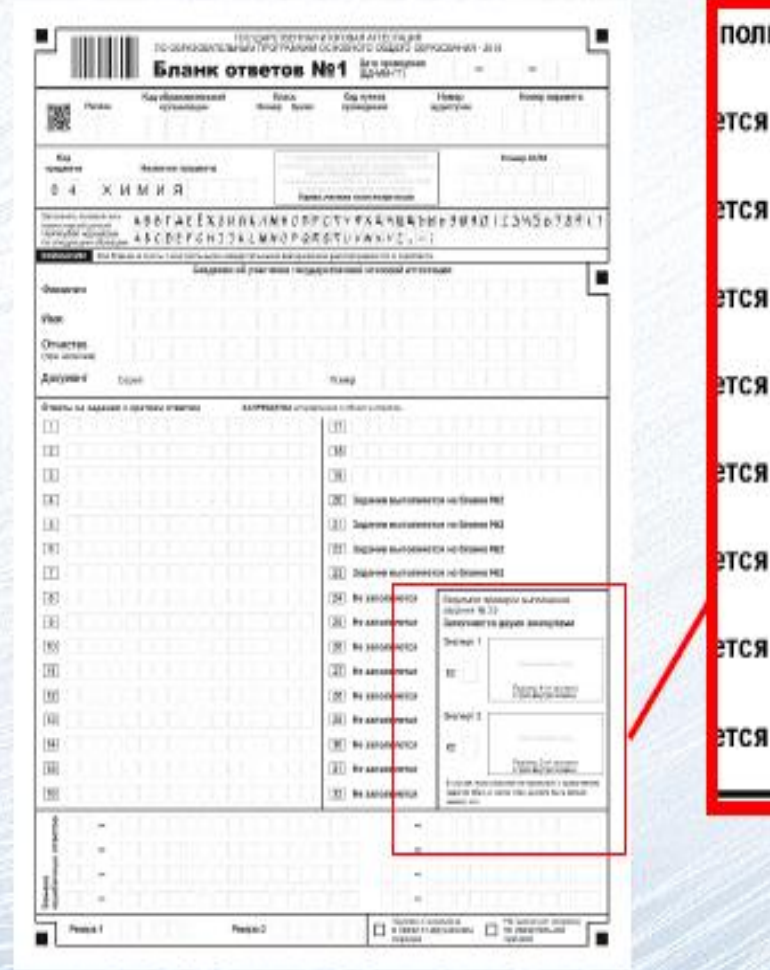

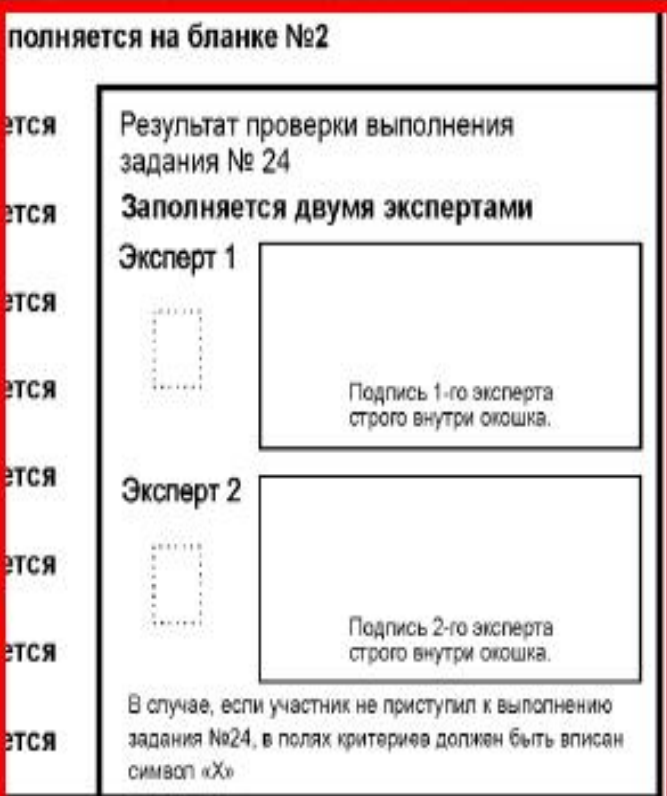

# **Особенности проведения ОГЭ по физике**

1) Участники ОГЭ на экзамен по физике приносят *непрограммиру емый калькулятор.*

2) Экзамен проводится в кабинетах физики или кабинетах, отвеча ющих требованиям безопасного труда при выполнении экспериме нтального задания.

3) Задание 17 части 2 - экспериментальное, в ППЭ необходимо по дготовить следующее лабораторное оборудование: (*Спецификации КИМ по физике*)

4) Лабораторное оборудование размещается в аудитории на специально выделенных столах (в 2020 г. не будет использоваться комплект оборудования №5 и №7). Каждый комплект оборудовани я должен быть помещен в собственный лоток.

5) Привлекается специалист, владеющий умениями и навыками пр оведения лабораторных работ по физике *(лаборант или специалис т или учитель физики, не преподававший физику у данных обучаю щихся).*

## **Особенности проведения ОГЭ по физике**

6) Перед началом экзамена специалист проводит с участниками ОГЭ по физике *инструктаж* по правилам безопасности труда *(см. Спецификацию КИМ).*

7) Участнику, выполняющему задание № 17, выдается дополнительный бланк ответов №2 по физике, где вносится погрешность измерений приборов.

8) По мере готовности участника ОГЭ к заданию №17, лаборант выдает на его рабочий стол соответствующий комплект оборудования, при этом выбор оборудования каждый участник осуществляет самостоятельно. Лаборант проверяет правильность записанного выпускником номера комплекта в бланк ответов №2.

9) Лаборант может вмешиваться в работу участника ОГЭ при выполнении им экспериментального задания только в случае нарушения обучающимся техники безопасности, обнаружения неисправности оборудования или других нештатных ситуаций.

#### **Дополнительный бланк ответов №2 по физике**

•Заполняются поля: «регион», «номер варианта», «номер КИМ», «Лист №»

•Данный бланк можно использовать с оборотной стороны в качестве обычного дополнительного бланка ответов №2

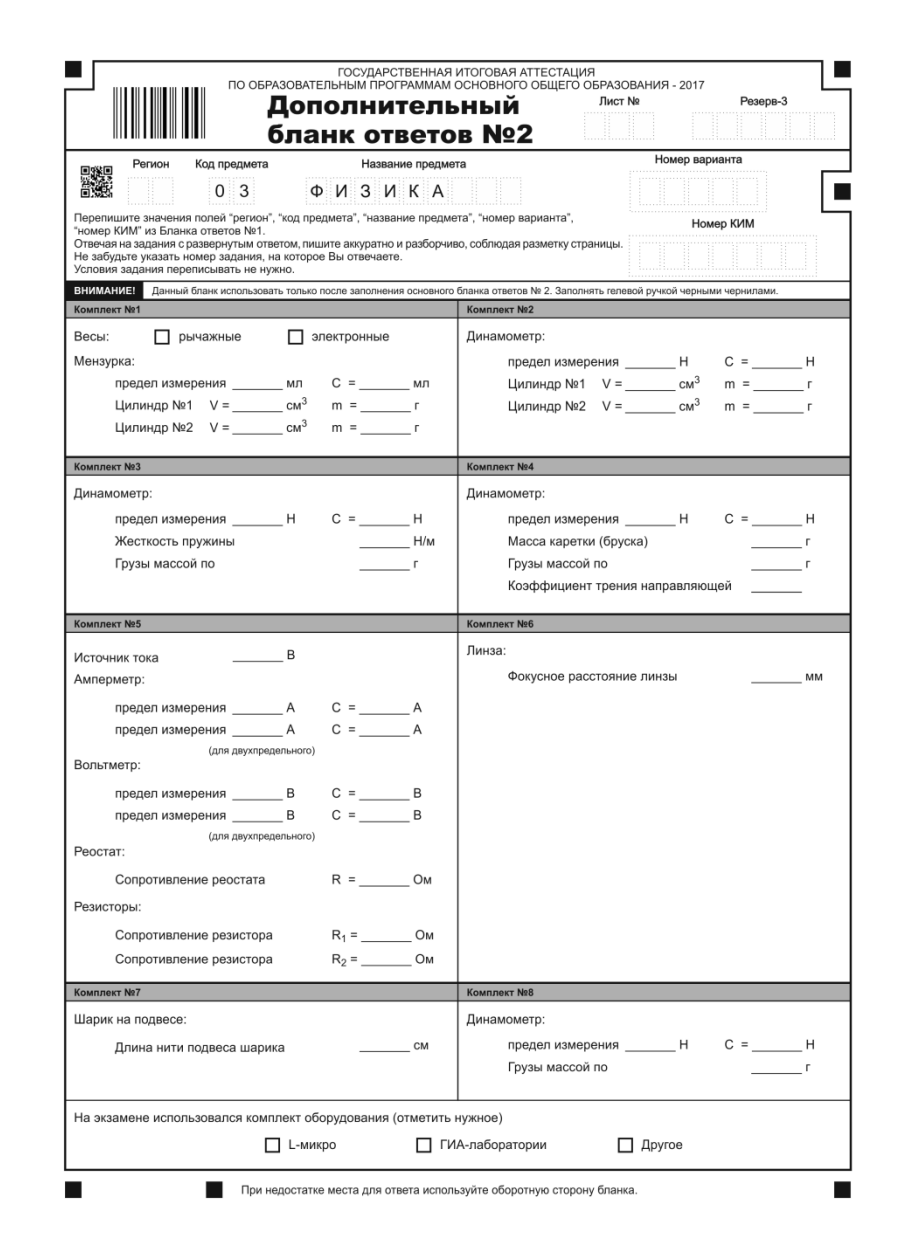

## **Особенности проведения ГВЭ-9**

- 1. Подготовка аудиторий, с учетом *категорий* обучающихся: А,С,К,Д. (Выяснить специфические условия организации экзамена).
- 2. Подготовка организаторов и ассистентов, оказывающих участникам с ОВЗ необходимую техническую помощь (сурдоперевод, помощь в занятии рабочего места, передвижении).
- 3. Ассистентом может быть назначен родитель (законный представитель) участника ГИА, штатный сотрудник ОО, в которой он обучается. В аудитории должны быть предусмотрены места для ассистентов.
- 4. Подготовка аудиторий с учетом выбора формы экзамена (письменная и устная форма). (Распределение в РБД в разные аудитории)
- 5. 5) Подготовка аудиторий с учетом формы экзаменационной работы по русскому языку: сочинение, изложение с творческим заданием, диктант. (Распределение в РБД в разные аудитории ).
- 6. !!! В РБД-9 уже должна стоять форма экзамена и форма ЭР

# График мероприятий по заполнению РИС

- **1) До 17.00 прием заявок на изменение статуса участников с ОВЗ. 10.02** будет сделана обновленные xml –файлы только для этих школ. Проследить за установкой обновленной версии файла.
- 2) Перемещать участников внутри области начнем только после получения результатов по ИС-09
- **3) До 20 февраля ждем базу с выбранными предметами.**
- 4) Выгрузка базы с результатами ИС-09 будет выслана 25 февраля
- **5) До 20 апреля** должны быть внесены и высланы на ДП следующие сведения:
	- сведения о ППЭ и их аудиторном фонде;
	- сведения о работниках ППЭ (члены ГЭК, руководители ППЭ, организаторы в и вне аудитории, технические работники, ассистенты, члены предметной комиссии);
	- сведения об общественных наблюдателях;
	- проведено распределение участников ГИА-9 по ППЭ на экзамены;
	- проведено распределении работников ППЭ по экзаменам

#### При заполнении карточки экспертов ПК и КК

- 1. При создании карточки эксперта ПК в поле КОД эксперта ввести шестизначное число: первые три цифры – код муниципалитета (городского округа), последующие три цифры – порядковый номер эксперта в муниципалитете.
- 2. Если эксперт входит в состав КК, то поставить метку «привлекается на рассмотрение апелляции».
- 3. Обозначать статусы экспертов:
- Экспертам муниципальной ПК (1-2 проверка) может быть присвоен один из трех статусов: ведущий, старший и основной эксперт (в базе эти статусы надо выбирать). Ведущий эксперт ПК (председатель и зам. председателя ПК). Старший эксперт должен иметь опыт оценивания заданий с развернутыми ответами участников ГИА. Остальные члены ПК могут быть в статусе основных экспертов.
- Экспертам региональной ПК (3 проверка) может быть присвоен только статус старших и ведущих экспертов. Ведущий эксперт ПК (председатель и зам. председателя ПК). Остальные эксперты могут быть в статусе старшего эксперта.
- 4. В соответствие с дифференциацией экспертов (по приказу), внести метку «допуск к третьей проверке»
- 5. Поставить метку «допуск к устной части» у учителей ин.языков, которые будут привлекаться к проверке устной части.

# Какие изменения в РИС фиксируются только через протокол ГЭК

- Прибытие участника ГИА-9 из другого региона
- Изменение выбора предметов участника ГИА-9

### **Какие изменения в РИС осуществляются по ходатай ству из МОУО без протокола ГЭК**

- Удаление участника из РИС, в связи с выбытием в другой регио н
- Перевод участников из одного муниципалитете (городского окр уга) в другой
- Изменение формы ГИА-9 с ОГЭ на ГВЭ, изменение количества экзаменов у участников ГВЭ (с 4 экзаменов на 2)
- Изменение персональных данных участников (заполняется форм а ведомости коррекции)

При любых изменениях в РИС

**НЕЛЬЗЯ удалять и перемещать участников в РИС на уровне муниципального уровня без информирования работников РЦОИ**

# **НУЖНО**

1) Администратору ГИА-9 МОУО предоставить сведения по изменениям в РИС в РЦОИ на Деловую почту.

2) Связаться с работниками РЦОИ (Пономаренко А.А., Десятериченко М.А.) для координации действий по изменению в РИС.

3) Осуществить изменения в РИС на уровне муниципалитета и региона.